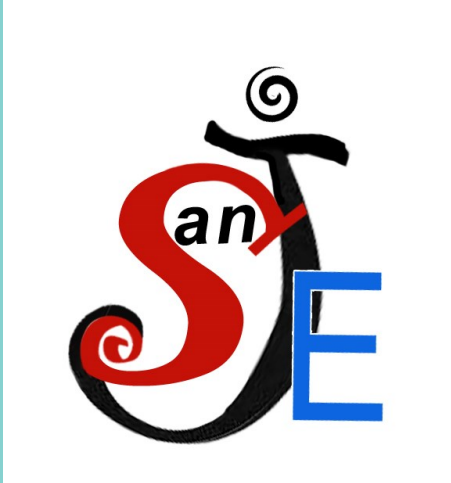

# **Levantamiento y documentación de edificios históricos en Alcantarilla: Ermita de Ntra. Sra. De la Salud y Casa de Cayitas**

**Universidad** Politécnica de Cartagena

## **INTRODUCCIÓN**

Este proyecto está basado en el uso de la técnica de la fotogrametría para elaborar el levantamiento de diferentes infraestructuras pertenecientes al patrimonio histórico de nuestra localidad. Esta técnica se basa en obtener un modelo 3D a partir de un conjunto de fotografías convergentes de dichos edificios para posteriormente poder obtener, mediante programas CAD, los planos correspondientes a estos edificios y poder elaborar el levantamiento arquitectónico. Este puede definirse, tal y como explican Jiménez y Pinto (2003) como "el conjunto de tareas realizadas para obtener documentos gráficos que representen la geometría de un objeto arquitectónico, partiendo de los datos que aportan sus propias fábricas".

JIMÉNEZ MARTÍN, Alfonso, PINTO PUERTO; Francisco. *Levantamiento y análisis de edificios:*

### **MATERIALES**

Para la elaboración del proyecto se han utilizado los siguientes medios:

-Cámaras fotográficas, modelos Nikon Coolpix L120 y Nikon Coolpix L22 para fotografiar el perímetro de dichos edificios.

-Programas informáticos, utilizados a partir de las fotografías tomadas: 3DF Zephyr, usado para elaborar el modelo 3D, y Rhinoceros 5.0, para elaborar los respectivos planos.

# **METODOLOGÍA: FASE DE CAMPO**

Sergio Andreo Barcelo y Jorge Pastor Zaragoza Tutores: Carlos González Lucas<sup>1</sup> y Macarena Salcedo Galera<sup>2</sup> <sup>1</sup>IES Sanje, Alcantarilla <sup>2</sup>UPCT

Primero, se ha realizado una búsqueda de información respecto a los planos de dichos edificios. Al no encontrar un registro claro, se decidió trabajar en estos edificios y se procedió a continuar con la siguiente fase. En esta segunda fase se ha fotografiado el perímetro de dichos edificios. Para la elaboración de este proyecto, se han tomado más de 100 fotografías, de las cuales se han seleccionado un máximo de 50 para cada edificio respectivamente. Estas fotografías han sido tomadas siguiendo una serie de parámetros recomendables, como mantener siempre constante tanto la apertura del diafragma como la distancia focal.

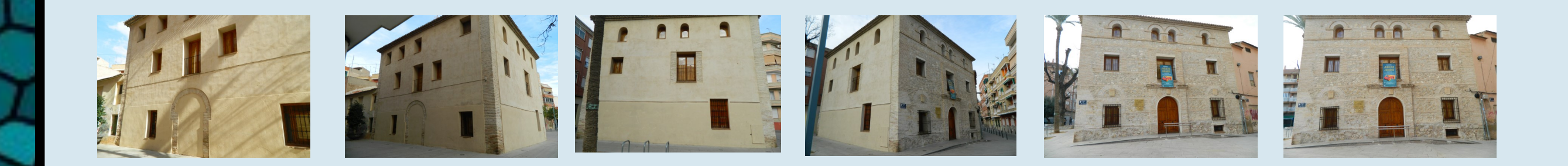

**The form of MOTHER** 

## **METODOLOGÍA: FASE INFORMÁTICA**

### **RESULTADOS**

### **CONCLUSIONES**

 El resultado final del proyecto ha sido el levantamiento arquitectónico de ambas edificaciones. Esto brinda la oportunidad de tener una catalogación en caso de que sea necesario acceder a la información de ambos edificios. Esta catalogación, que también se extiende a las nuevas tecnologías, abre nuevas posibilidades, ya que todo los resultados han sido desarrollados para su acceso desde la red. Por lo que, cualquier persona desde cualquier parte del planeta puede conocer el patrimonio cultural de nuestra localidad.

### **OBJETIVOS**

- Realizar el levantamiento arquitectónico de edificios característicos de la localidad de Alcantarilla.
- Obtener una documentación gráfica rigurosa de los mismos.
- Catalogar y difundir el patrimonio histórico y cultural de nuestra localidad.
- Digitalizar la historia de nuestra localidad a través de las nuevas tecnologías para ampliar el conocimiento a un mayor público.

1. Primero, las fotografías se introducen en el programa informático 3DF Zephyr. El programa procesa todas las fotografías tomadas, para hallar los puntos coincidentes de estas y formar una nube de puntos dispersa.

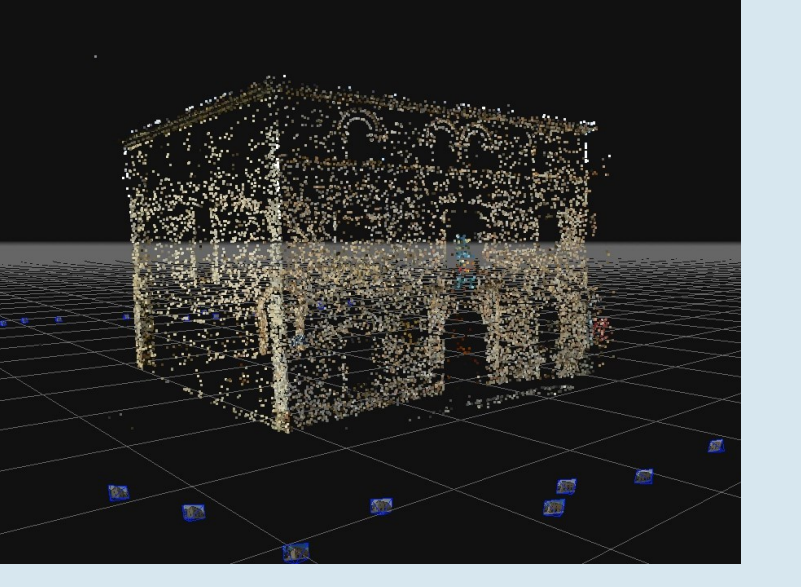

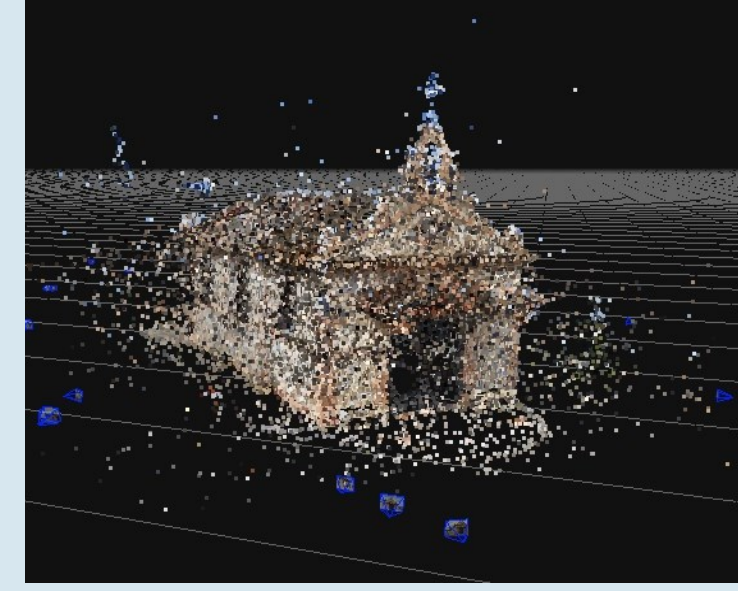

2. En este punto, el programa calcula un mapa de profundidad a partir de la nube dispersa obtenida anteriormente. De ahí extrae una nube densa de puntos, con la que se comienza a previsualizar el futuro modelo 3D.

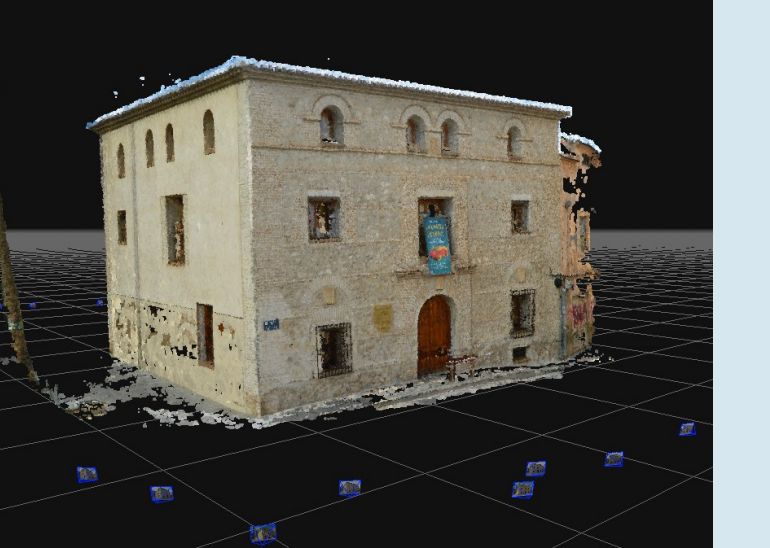

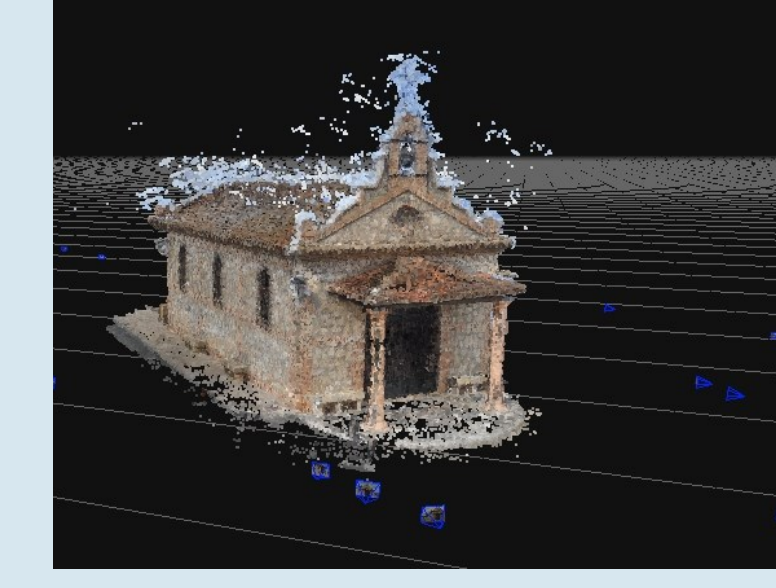

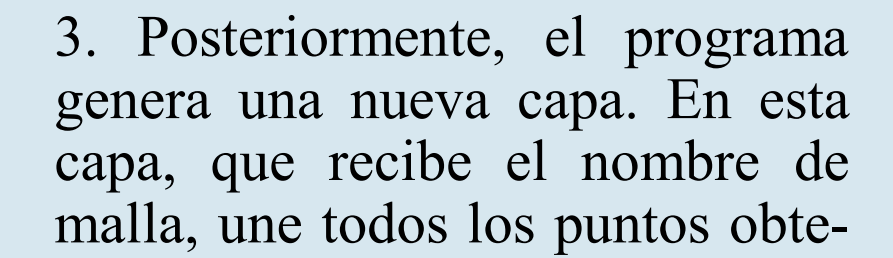

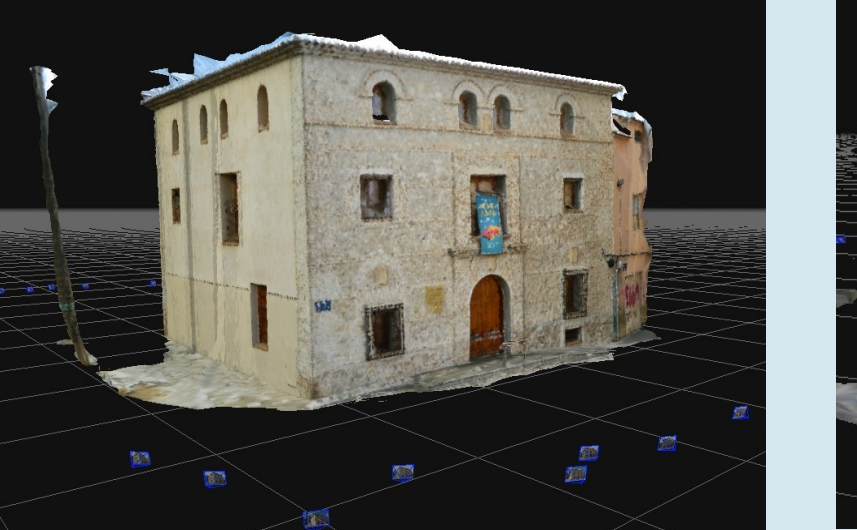

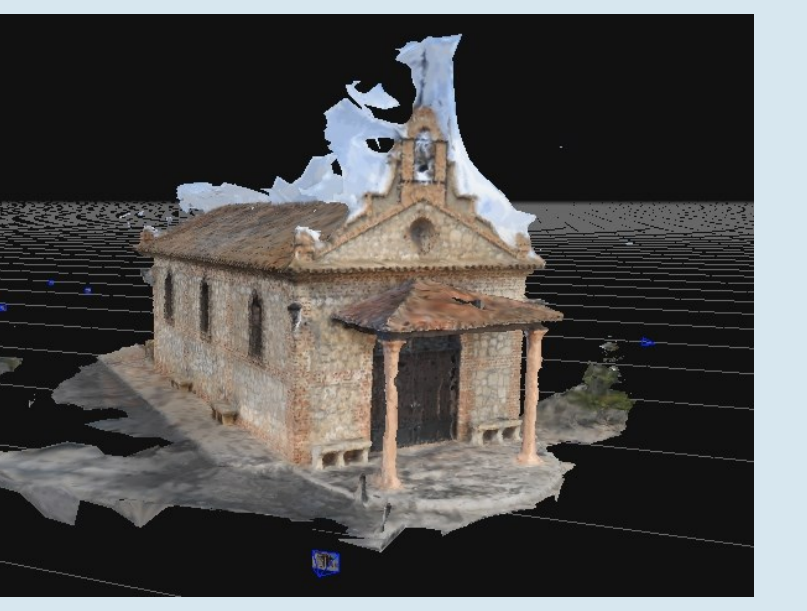

nidos mediante triangulación para obtener un modelo 3D completo.

Finalmente, se genera una nueva malla, formada por las texturas, las cuales proceden de las fotografías originalmente tomadas. Posteriormente se corrigen errores del modelo final, y por último se orienta el modelo respecto a los ejes.

Una vez completado este paso, se toman capturas ortogonales del modelo de todas las vistas, para la obtención de los respectivos planos mediante el software CAD Rhinoceros 5.0. Tomando como base esas capturas, se perfilan las vistas de manera exacta. A continuación se escalan los planos siguiendo la geometría real del edificio, finalizando así el proceso de levantamiento arquitectónico.

Se aportan códigos QR para acceder directamente a los modelos 3D:

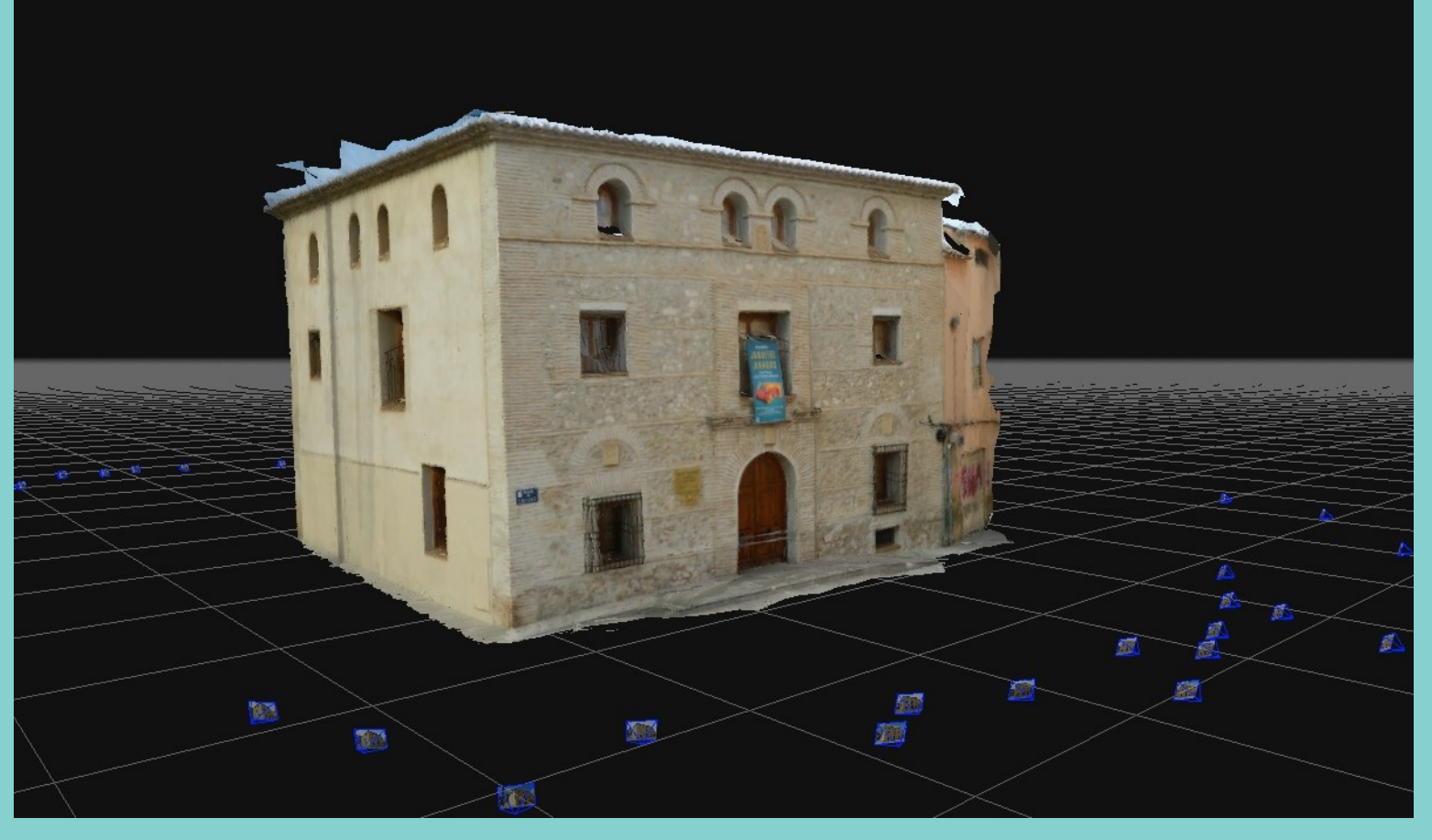

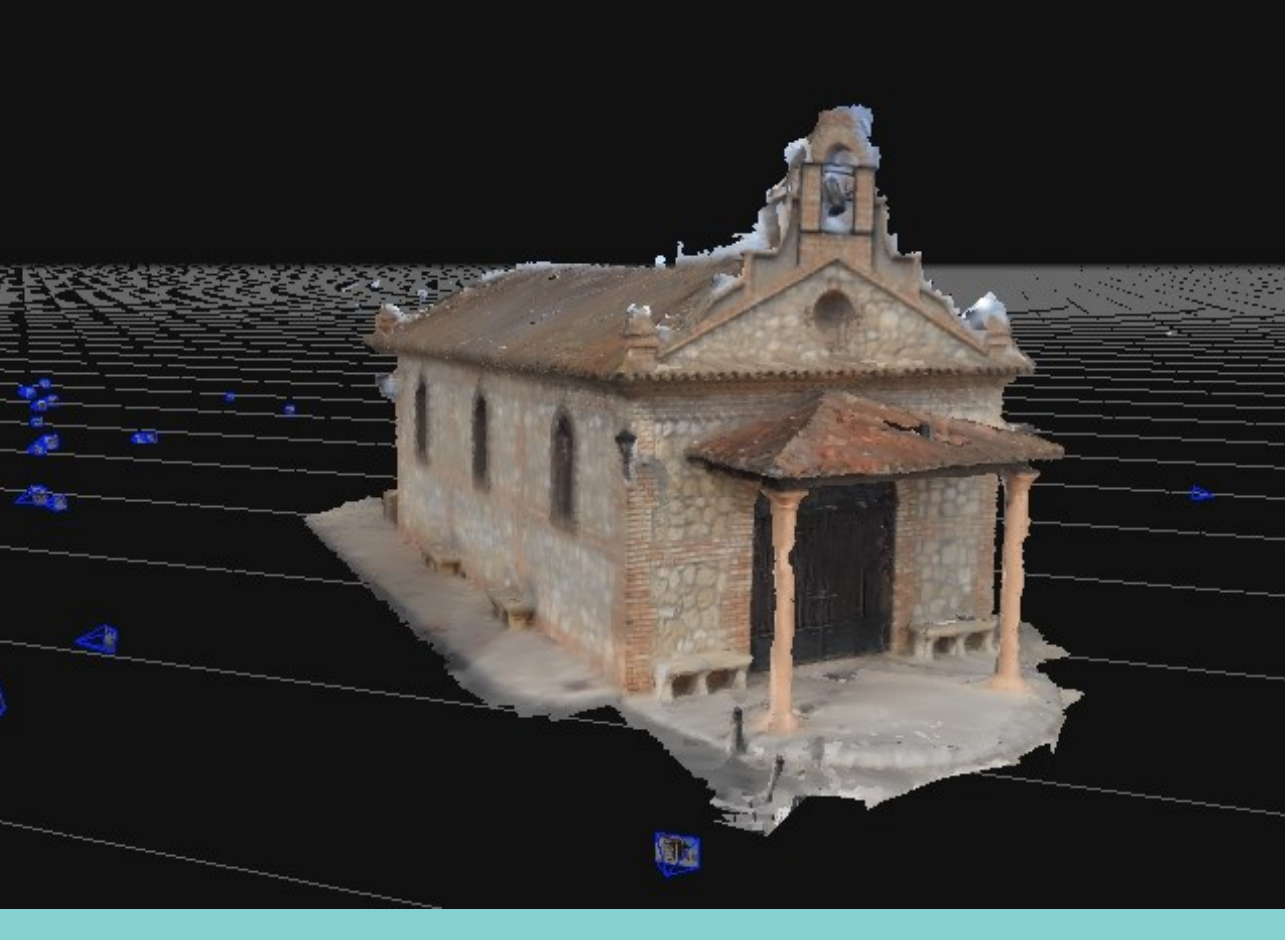

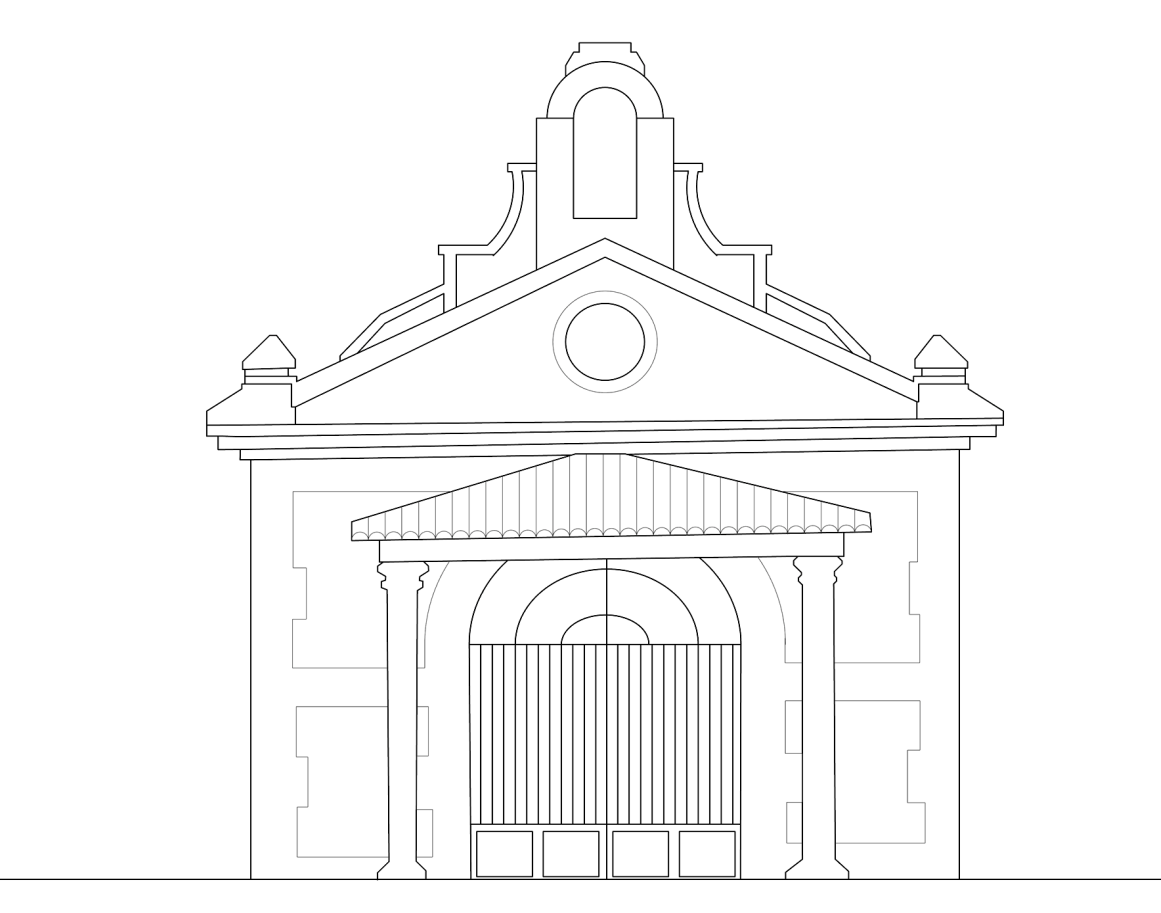

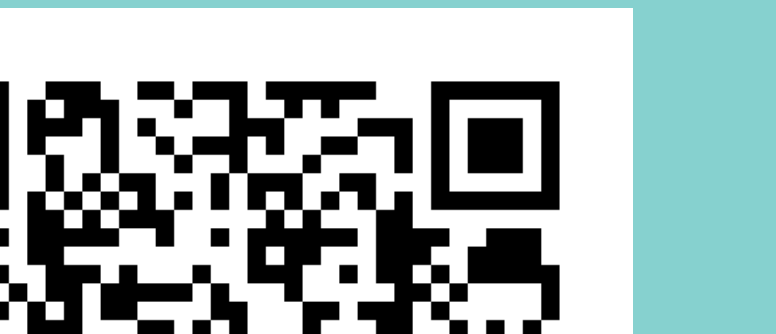

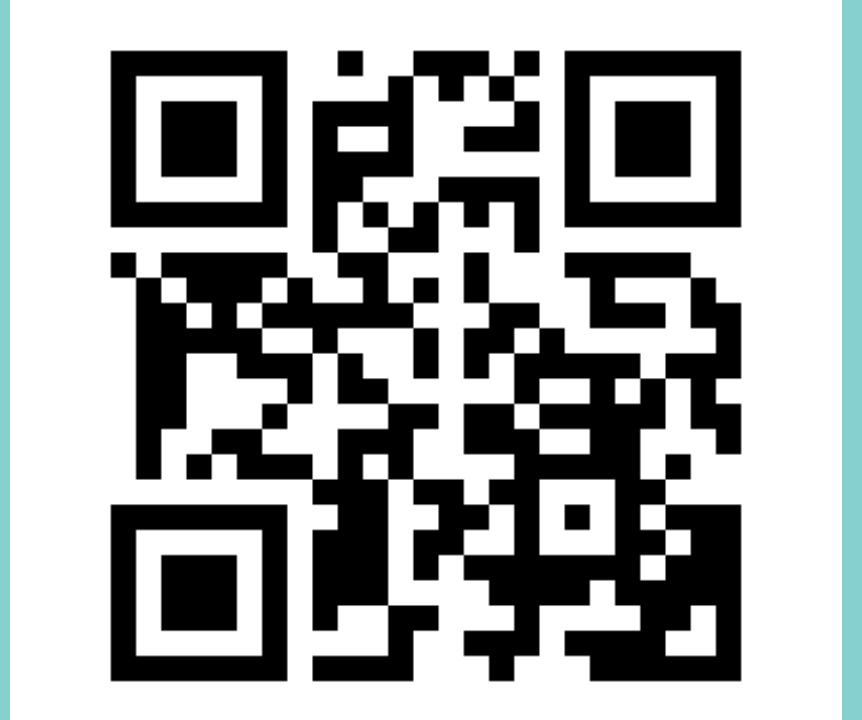

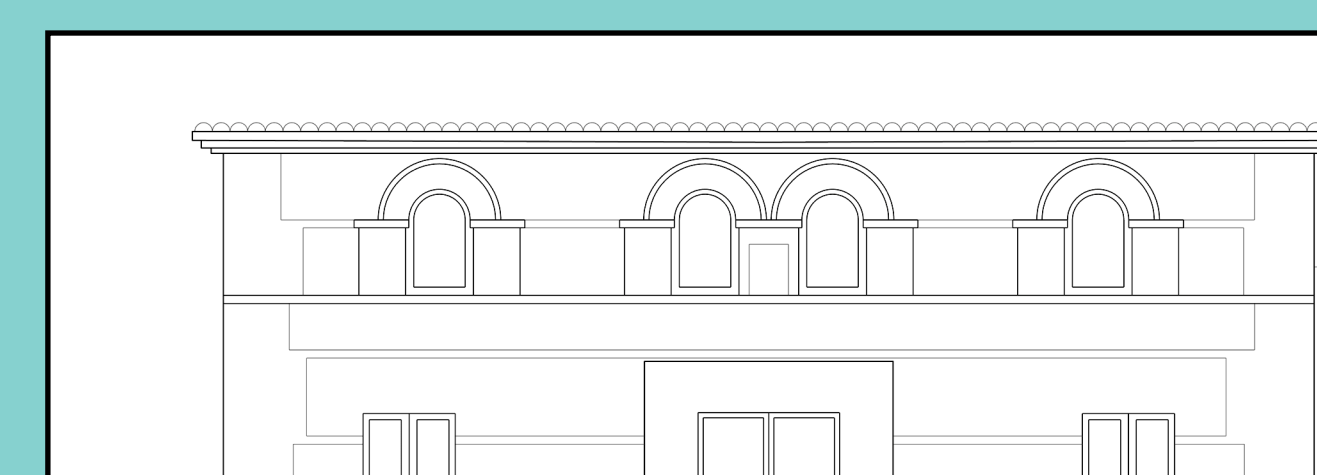

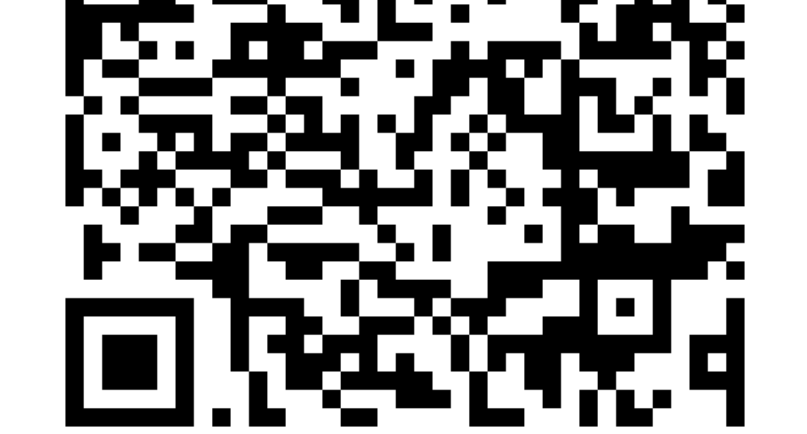

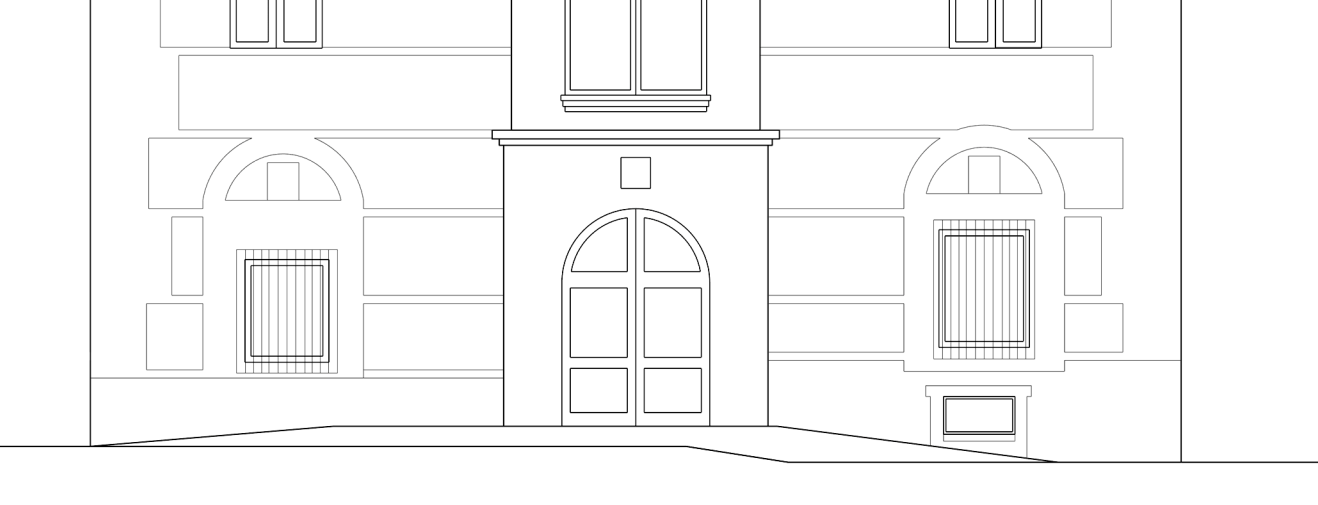

CASA DE CAYITAS ERMITA DE Nª SRA. DE LA SALUD